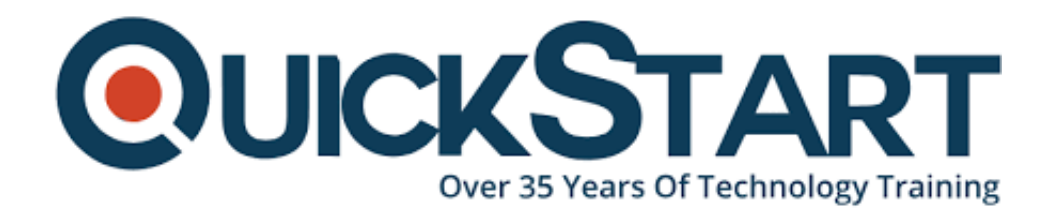

**Document Generated: 10/27/2024 Learning Style: Virtual Classroom Provider: Oracle Difficulty: Intermediate Course Duration: 1 Day**

# **Oracle BI 12c: New Features for Administrators (OR12c-NewFeaturesAdm)**

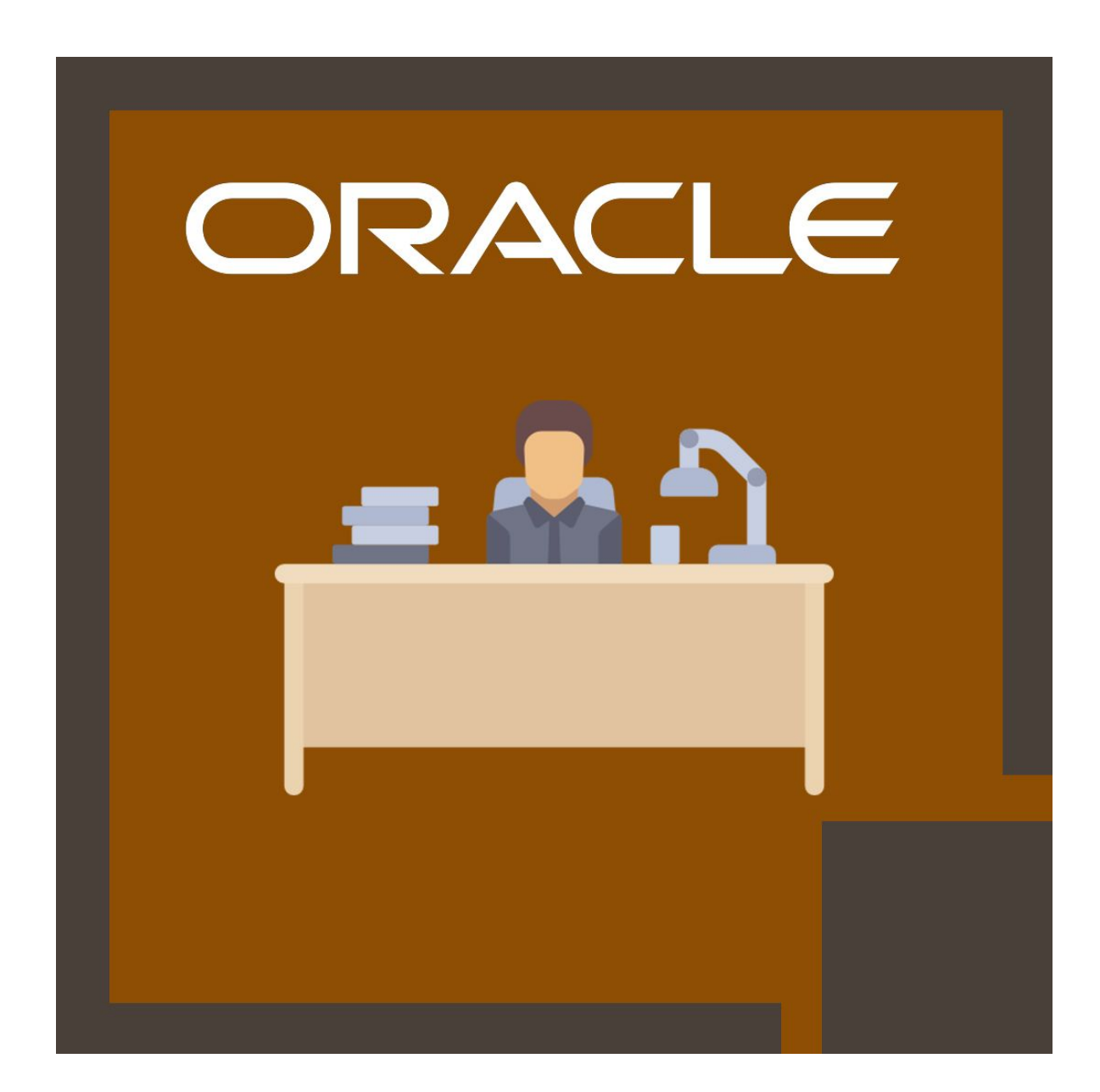

## **About this course:**

This course is designed to provide the knowledge and understanding of the new features in Oracle Business Intelligence (BI) 12c, which focus on system changes and administration features. This course provides the details of the new features of Oracle BI system administration tasks, Oracle BI 12c, the logical architecture, installation steps, and the resource utilization to accomplish system administration tasks.

In this course, you will study the method to upgrade from Oracle BI 11g to Oracle BI 12c, how to use the basic validation tool to verify upgrades and migrations within systems, and execute life cycle operations and system management. Additionally, you will also learn the techniques to use scripts to stop and start Oracle BI components, how to use command-line utilities, deploy Oracle BI for high availability, scale, and Oracle BI deployment, and manage metadata using BAR (Business Intelligence Archive) files.

# **Course Objective:**

- · Methods to upgrade from Oracle BI 11g to Oracle BI 12c
- · Utilize new Oracle BI 12c command-line scripts and utilities
- · Describe and identify new features in Oracle BI 12c
- · Describe and identify the installation steps for Oracle BI 12c
- · Manage BAR files utilizing WSLT (WebLogic Scripting Tool) commands
- · Utilize the Oracle BVT to verify upgrades and migrations between systems
- · Explain the Oracle BI 12c system logical architecture

· How to utilize process control commands to start, view, and stop the status of BI components

· Describe and identify the system administration tools that are accessible for managing Oracle BI

- · Handle metadata in BAR files
- · Deploy Oracle BI for high availability

# **Audience:**

- · Architect
- · BI Developer
- · Implementation Consultant
- · System Administrator
- · Technical Consultant
- · Application Developers

## **Prerequisite:**

- · Fundamental understanding of SQL
- · Involvement in Oracle Business Intelligence platform

# **Course Outline:**

## **Oracle BI 12c New Features Overview**

- Using BAR Files to Move Between Environments
- Singleton Data Dictionary
- Invoking WebLogic Scripting Tool (WLST) from a Single Location
- Redefining the Oracle Home Location
- Upgrading From 11g to 12c
- Using New Commands For Process Control
- Scaling Out and Shared Storage
- OPMN is No Longer Used in Fusion Middleware

## **Oracle BI 12c Architecture**

- Key Architecture Differences Between 11g and 12c
- Oracle BI System Administration Tasks
- Oracle BI System Logical Architecture
- Oracle BI System Administration Tools

## **Installing and Configuring Oracle BI 12c**

- Describe the prerequisites for installing Oracle BI 12c
- Install and Configure Oracle BI 12c
- Install Oracle Fusion Middleware 12c Infrastructure

#### **Moving Between Environments**

- Moving to a new environment
- Importing the export bundle using the BI 12c Configuration Assistant
- Moving from a test to a production Environment
- Using the Baseline Validation Tool to generate a comparison between environments to validate migration
- Verifying migration prerequisites
- Using the migration utility to create the export bundle
- Upgrading from 11g to 12c

• Performing an Import Using the BI Migration Tool

## **Scaling an Oracle BI 12c Deployment**

- Setting Up Shared Files and Directories
- Validating That Your System Has Been Scaled Correctly
- Managing Availability in Oracle Business Intelligence (Horizontally Scaling)
- Deploying Oracle BI for high availability

# **Credly Badge:**

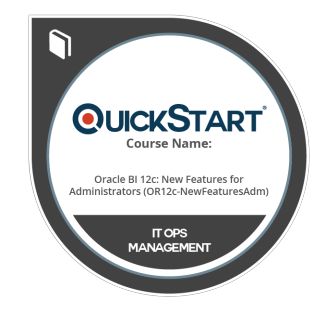

## **Display your Completion Badge And Get The Recognition You Deserve.**

Add a completion and readiness badge to your Linkedin profile, Facebook page, or Twitter account to validate your professional and technical expertise. With badges issued and validated by Credly, you can:

- Let anyone verify your completion and achievement by clicking on the badge
- Display your hard work and validate your expertise
- Display each badge's details about specific skills you developed.

Badges are issued by QuickStart and verified through Credly.

[Find Out More](https://www.quickstart.com/completion-badges) or [See List Of Badges](https://www.credly.com/organizations/quickstart/badges)